## **Промежуточная аттестация по информатике за 2 полугодие 7 класса**

#### **Спецификация работы**

Работа состоит из 2-х частей. **Часть 1** содержит 45 тестовых заданий разных типов и уровней сложности, **часть 2** – практическая работа на компьютере в текстовом редакторе.

Общее время, необходимое для выполнения заданий составляет 80 минут.

Каждое правильно выполненное задание 1-45 оценивается в 1 балл, задание 46 оценивается в 5 баллов.

Здания 1-8, 10-20, 22, 24-45являются заданиями закрытого типа с одним правильным ответом. Задания 9, 21, 23 являются заданиями закрытого типа с несколькими правильными ответами.

Задание 46 выполняется на компьютере в текстовом редакторе Word.

Максимальный балл за работу – 50.

Оценивание заданий проходит в соответствии с критериями, содержащимися в таблице.

В таблице показаны проверяемые умения, уровень сложности (Б или П), номер задания, отводимое усредненное время на его решение обучающимся, а также типы предоставляемых заданий и баллы за задание при правильном его решении.

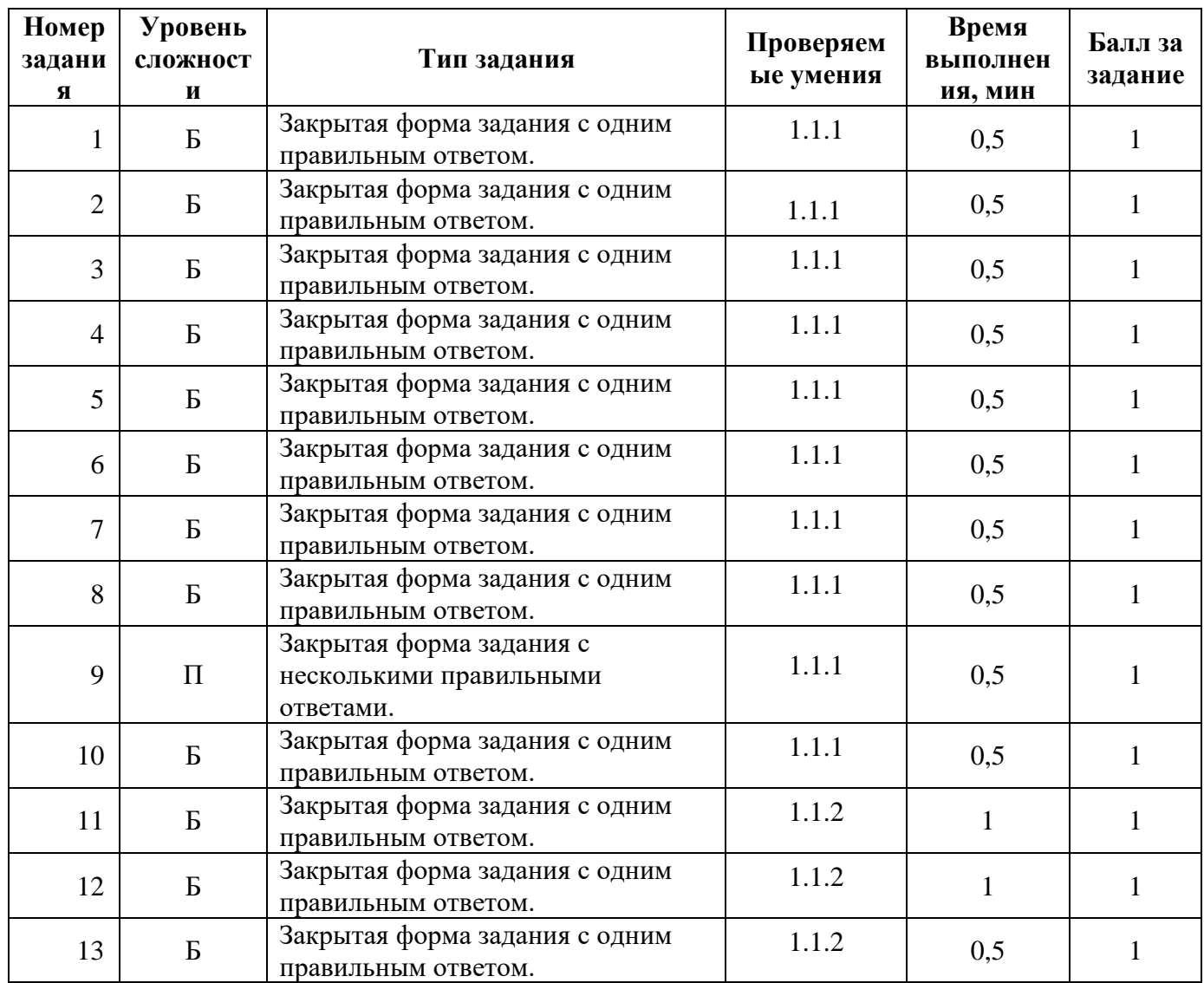

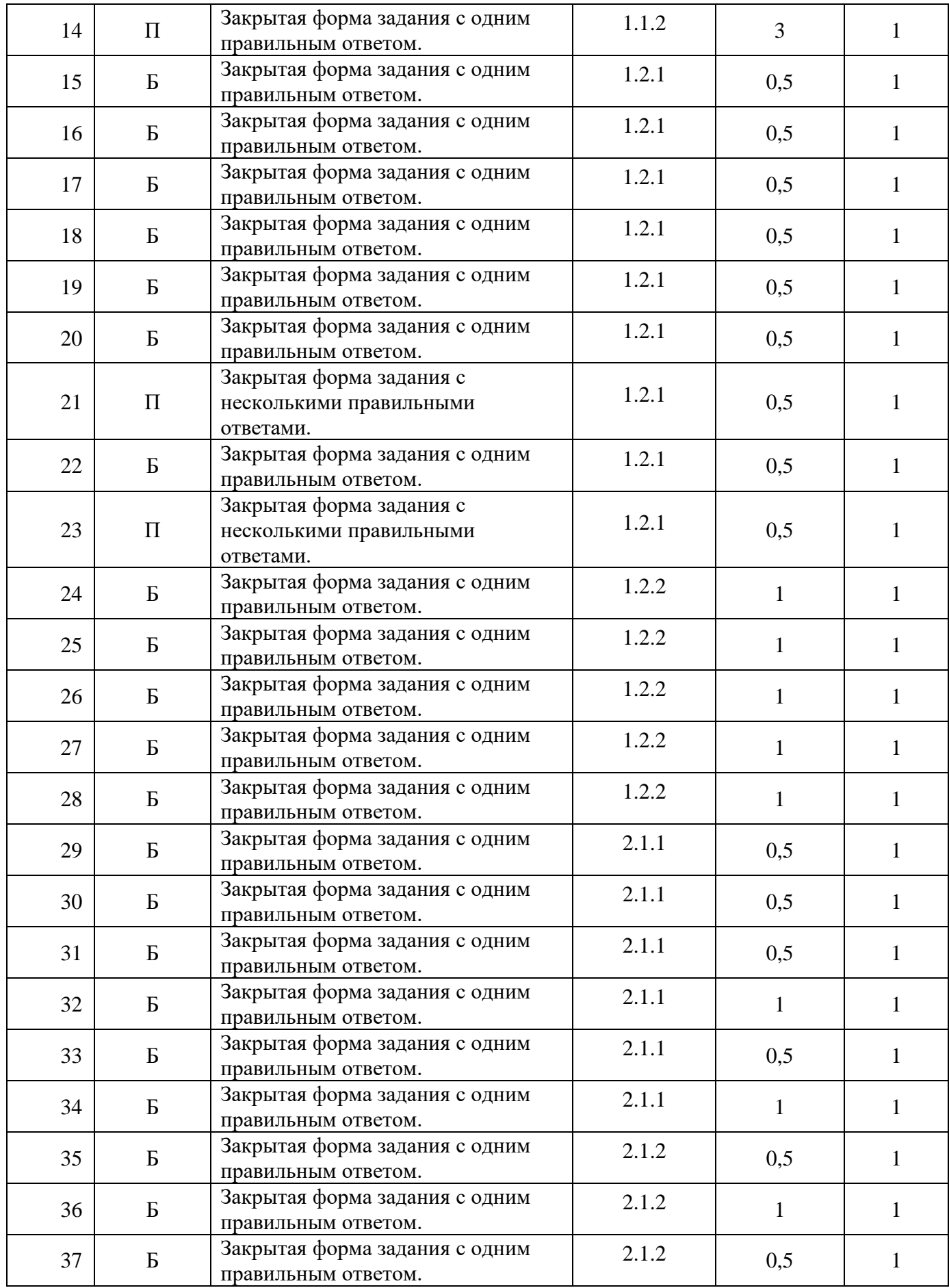

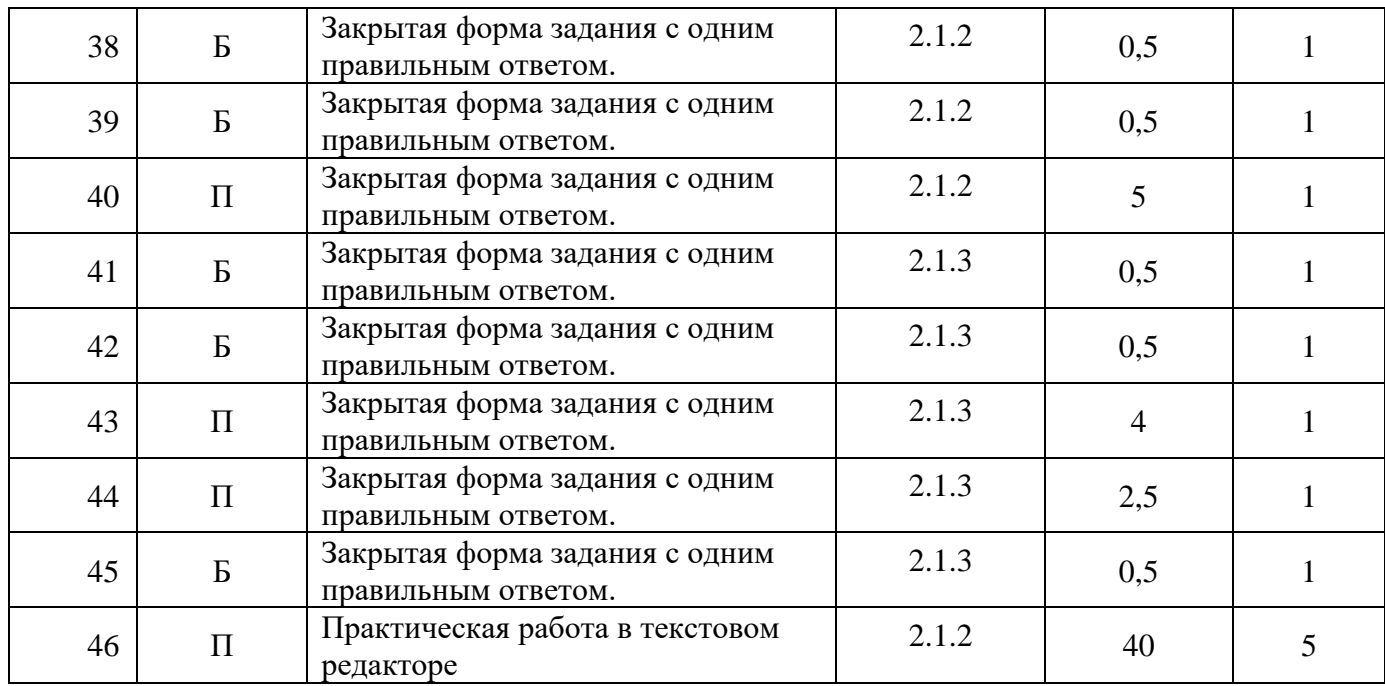

#### **Система оценки**

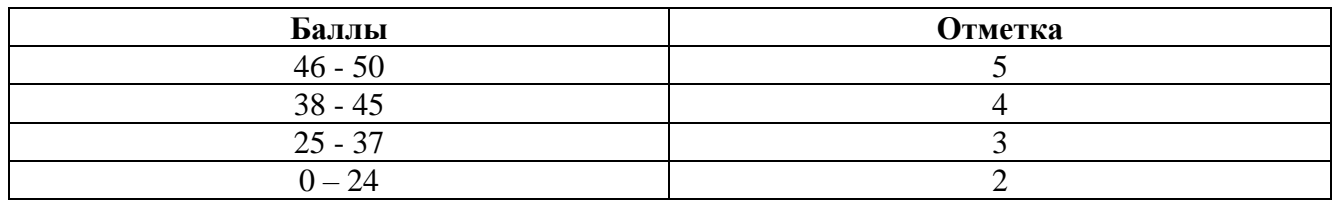

## **Кодификатор планируемых результатов**

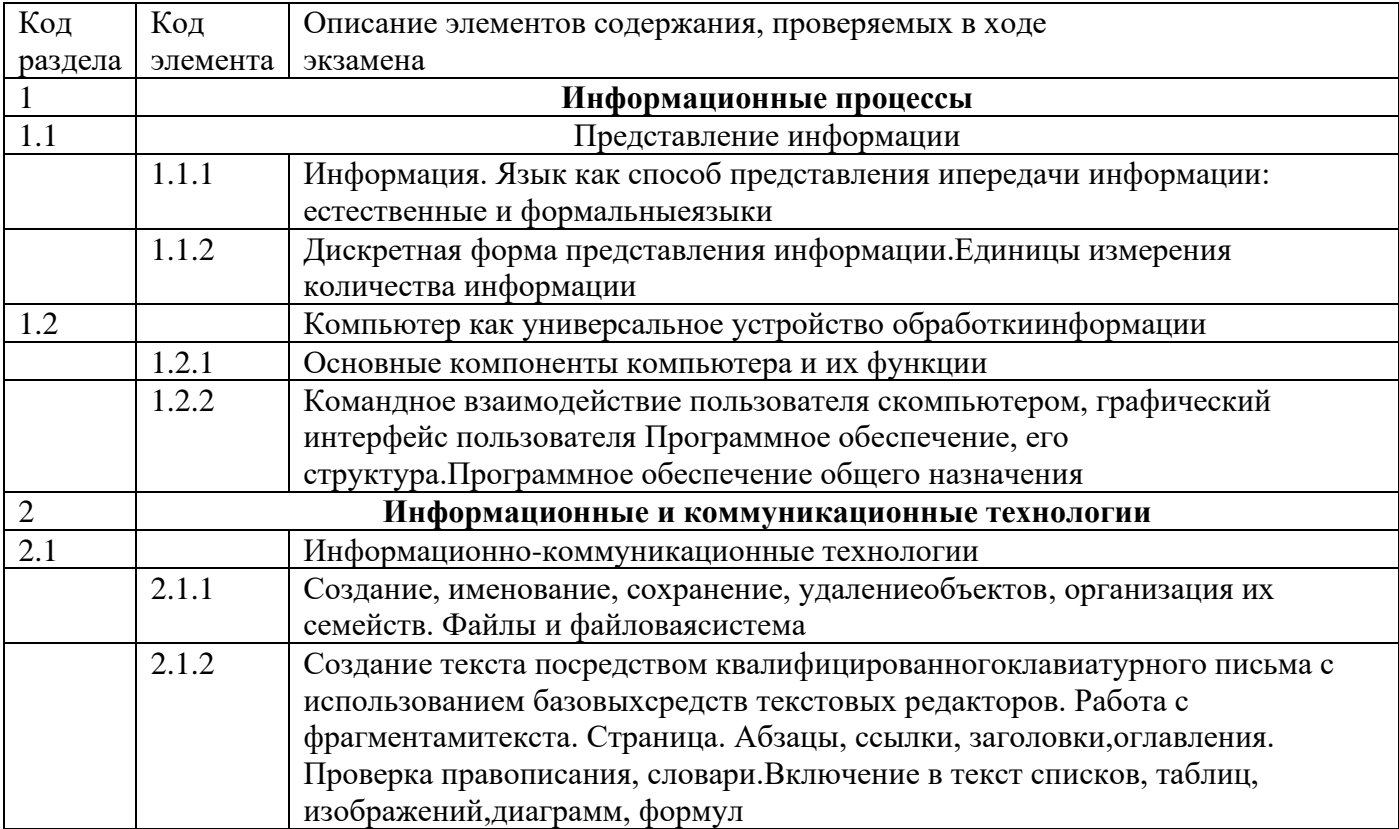

### **Контрольно-измерительные материалы**

## **Часть 1**

- 1. Наибольший объем информации человек получает при помощи:
	- А. Вкусовых рецепторов
	- Б. Органов зрения
	- В. Органов слуха
	- Г. Органов обоняния
	- Д. Органов осязания
- 2. Информацию, существенную и важную в настоящий момент, называют:
	- А. Полезной
	- Б. Полной
	- В. Актуальной
	- Г. Достоверной
	- Д. Понятной
- 3. Основное отличие формальных языков от естественных:
	- А. Каждое слово имеет только один смысл
	- Б. Каждое слово имеет не более двух значений
	- В. В наличии строгих правил грамматики и синтаксиса
	- Г. Количество знаков в каждом слове не превосходит некоторого фиксированного числа
	- Д. Каждое слово имеет только один смысл и существуют строгие правила грамматики и синтаксиса
- 4. Информацию, отражающую истинное положение вещей, называют:
	- А. Актуальной
	- Б. Полной
	- В. Понятной
	- Г. Полезной
	- Д. Достоверной
- 5. Тактильную информацию человек получает посредством:
	- А. Барометра
	- Б. Органов осязания
	- В. Органов слуха
	- Г. Специальных приборов
	- Д. Термометра
- 6. Обмен информацией это:
	- А. Наблюдение за поведением рыб в аквариуме
	- Б. Просмотр телепрограммы
	- В. Разговор по телефону
	- Г. Выполнение домашней работы
- 7. Информацию, не зависящую от личного мнения или суждения, называют:
	- А. Понятной
	- Б. Объективной
	- В. Актуальной
	- Г. Полезной

## **ГБОУ Школа №268 Информатика 7 класс 2 п/г**

- 8. Перевод текста с английского языка на русский язык можно назвать
	- А. Процесс передачи информации
	- Б. Процесс получения информации
	- В. Процесс защиты информации
	- Г. Процесс обработки информации
	- Д. Процесс хранения информации
- 9. Какая информация из предложенных сообщений является декларативной информацию (выберите **несколько** вариантов ответа):
	- А. А.С. Пушкин великий русский поэт
	- Б. сумма углов в треугольнике равна 180 градусам
	- В. бит единица информации
	- Г. я знаю, как умножать простые дроби
	- Д. окружность множество точек, равноудаленных от центра
- 10. Ваня учится в 1 классе и хорошо знает таблицу умножения, но не знает английского языка. Какое из сообщений будет для него информативным?
	- А. В английском алфавите 26 букв
	- Б. 2\*8=16
	- В. Myfriendisschoolboy
	- Г. Ваня учится в школе
	- Д. 6 multiplay 8 equal 48
- 11. В какой из последовательностей единицы измерения указаны в порядке возрастания
	- А. Гигабайт, мегабайт, килобайт, байт
	- Б. Мегабайт, килобайт, байт, гигабайт
	- В. Гигабайт, килобайт, мегабайт, байт
	- Г. Байт, килобайт, мегабайт, гигабайт
- 12. Какой объём памяти в байтах будет занимать следующий двоичный код: 101100001101100111011101 ?
	- А. 4
	- Б. 28
	- В. 16
	- Г. 3
	- Д. 32
- 13. Переведите в байты 80 бит
	- А. 20
	- Б. 4
	- В. 10
	- Г. 8
	- Д. 2
- 14. 1,5 мегабайта равны
	- А. 1500 Кбайт
	- Б. 1536 байт
	- В. 1536 Кбайт
	- Г. 1500 байт
	- Д. 0,015 Гбайт
- 15. Какое устройство предназначено для обработки информации?
- А. Сканер
- Б. Принтер
- В. Монитор
- Г. Клавиатура
- Д. Процессор

16. Где хранятся выполняемая в данный момент программа и обрабатываемые данные

- А. Во внешней памяти
- Б. В процессоре
- В. В оперативной памяти
- Г. На устройстве вывода
- 17. Видеопамять это:
	- А. Электронное, энергозависимое устройство для хранения двоичного кода изображения, выводимого на экран
	- Б. Программа, распределяющая ресурсы ПК при обработке изображения
	- В. Устройство, управляющее работой графического дисплея
	- Г. Часть оперативного запоминающего устройства
- 18. Какое из устройств компьютера **не** относится к основным?
	- А. Системный блок
	- Б. Клавиатура
	- В. Монитор
	- Г. Принтер
- 19. Где расположены основные устройства компьютера, отвечающие за его быстродействие?
	- А. В мышке
	- Б. В наушниках
	- В. В мониторе
	- Г. В системном блоке
- 20. Для того, чтобы на диске можно было хранить файлы, диск должен быть предварительно:
	- А. Скопирован
	- Б. Отформатирован
	- В. Удален
	- Г. Дефрагментирован
- 21. Какие из устройств предназначены для ввода информации (выберите **несколько** вариантов ответа)?
	- А. Сканер
	- Б. Принтер
	- В. Модем
	- Г. Клавиатура
	- Д. Процессор
- 22. Видеоадаптер -это
	- А. Устройство управляющее работой графического дисплея
	- Б. Программа, распределяющая ресурсы видеопамяти
	- В. Электронное, энергозависимое устройство для хранения информации о графическом изображении
- Г. Дисплейный процессор
- 23. Какие из устройств предназначены для вывода информации (выберите **несколько** вариантов ответа)?
	- А. Сканер
	- Б. Принтер
	- В. Монитор
	- Г. Клавиатура
	- Д. Процессор
- 24. Операционная система это
	- А. Техническая документация компьютера
	- Б. Совокупность устройств и программ общего пользования
	- В. Совокупность основных устройств компьютера
	- Г. Комплекс программ, организующих управление работой компьютера и его взаимодействие с пользователем
- 25. Операционная система относится к
	- А. К программам оболочкам
	- Б. К системному программному обеспечению
	- В. К прикладному программному обеспечению
	- Г. К приложениям
- 26. В процессе загрузки операционной системы происходит:
	- А. Копирование файлов операционной системы с гибкого диска на жесткий диск
	- Б. Последовательная загрузка файлов операционной системы в оперативную память
	- В. Копирование файлов операционной системы с СD диска на жесткий диск
	- Г. Копирование содержимого оперативной памяти на жесткий диск
- 27. Приложение это
	- А. Программа, с помощью которой пользователь решает свои прикладные задачи
	- Б. Пользователь, который решает свои прикладные задачи
	- В. Программа, с помощью которой операционная система решает свои прикладные задачи
	- Г. Устройства, с помощью которых пользователь решает свои прикладные задачи
- 28. Программа PowerPointпредназначена длясоздания и редактирования:
	- А. текстов
	- Б. рисунков
	- В. презентаций
	- Г. музыки
- 29. Файл это:
	- А. Область хранения данных на диске
	- Б. Программа или данные, хранящиеся в долговременной памяти
	- В. Программа или данные, имеющие имя и хранящиеся в оперативной памяти
	- Г. Программа или данные, имеющие им и хранящиеся в долговременной памяти
- 30. Имя файла состоит из двух частей:
	- А. Адреса первого сектора и объема файла
	- Б. Имени и расширения
	- В. Области хранения файлов и каталога
	- Г. Имени и адреса первого сектора
- 31. Расширение файлу присваивает:
	- А. Программа при его создании
	- Б. Процессор
	- В. Пользователь
	- Г. Операционная система
- 32. Выберите правильное имя файла
	- А. 3:LIST.EXE
	- Б. IN3:.TXT
	- В. 12345.BMP
	- Г. SPRAVKI
- 33. Определите тип файла Закат.jpg
	- А. текстовый
	- Б. видео
	- В. звуковой
	- Г. графический
- 34. Укажите полный путь к файлу redme.txt, если известно, что он находится в папке HELP, вложенной в папку HOME, находящуюся на диске F:
	- A. redme.txt\HELP\HOME\F:
	- Б. F:\HOME\HELP\redme.txt
	- В. HOME\redme.txt\F:
- 35. С помощью компьютера текстовую информацию можно:
	- А. Хранить, получать, обрабатывать
	- Б. Только хранить
	- В. Только получать
	- Г. Только обрабатывать
- 36. Сколько слов будет найдено (выделено, указано) в процессе автоматического поиска в тексте: «Далеко за отмелью, в ельнике, раздалась птичья трель», если в качестве образца задать слово «ель»:
	- А. 1 раз
	- Б. 0 раз
	- В. 3 раза
	- Г. 2 раза
- 37. Текстовый редактор это программа, предназначенная для:
	- А. Работы с текстовой информацией в процессе делопроизводства, редакционно издательской деятельности и др;
	- Б. Работы с изображениями в процессе создания игровых программ;
	- В. Управление ресурсами ПК при создании документов;
	- Г. Автоматического перевода с символических языков в машинные коды
- 38. Какая операция нарушает признак, по которому подобраны все остальные операции из приводимого ниже списка:
	- А. Печать текста
	- Б. Удаление в тексте неверно набранного символа
	- В. Вставка пропущенного символа
	- Г. Замена неверно набранного символа
	- Д. Форматирование текста

### **ГБОУ Школа №268 Информатика 7 класс 2 п/г**

- 39. Курсор это:
	- А. Устройство ввода текстовой информации
	- Б. Клавиша на клавиатуре
	- В. Наименьший элемент изображения на экране
	- Г. Отметка на экране дисплея, указывающая позицию, в которой будет отображен вводимый с клавиатуры символ

40. Найдите количество информации (в байтах), которую содержит компьютерный текст из

2 страниц, если на странице 30 строк по 50 символов в строке.

- А. 4500
- Б. 3000
- В. 1500
- Г. 450

41. Цвет точки на экране цветного монитора формируется из сигнала:

- А. Красного, зеленого, синего и яркости
- Б. Красного, зеленого, синего
- В. Желтого, зеленого, красного и белого
- Г. Желтого, зеленого, красного и яркости
- 42. Графическое изображение, представленное в памяти компьютера в виде описания совокупности точек с указанием их координат и оттенка цвета, называется:
	- А. Растровым
	- Б. Векторным
	- В. Фрактальным
	- Г. Линейным
- 43. Цветное растровое изображение с палитрой из 256 цветов имеет размер 10\*10 точек. Какой объем памяти займет это изображение?
	- А. 100 байт
	- Б. 200 байт
	- В. 100 бит
	- Г. 800 байт
	- Д. 256000 бит

44. Для хранения 256-цветного изображения на кодирование одного пикселя выделяется:

- А. 2 байта
- Б. 4 бита
- В. 8 бит
- Г. 1 бит
- Д. 8 байт
- 45. Что означает термин «мультимедиа»?
	- А. это современная технология позволяющая объединить в компьютерной системе звук, текст, видео и изображения;
	- Б. это программа для обработки текста и вставки иллюстраций;
	- В. это система программирования видео, изображения;
	- Г. это программа компиляции звукового кода.

#### **Часть 2**

46. Выполните задание на компьютере.

Создайте в текстовом процессоре Word документ по приведенному образцу, воспроизведя всё оформление текста.

Параметры страницы: левое поле 3 см, правое поле 2 см, верхнее и нижнее поля – по 2 см. Текст должен быть написан шрифтом размером 12 пунктов, абзацный отступ – 1 см.

## Принципы

# он Неймана

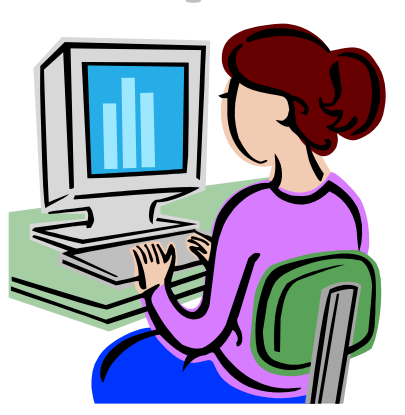

В 1946 году Д. фон Нейман, Г. Голдстайн и А. Беркс в своей совместной статье изложили новые принципы построения и функционирования ЭВМ.

1. **Принцип двоичного кодирования.** Вся информация кодируется с помощью двоичных сигналов.

2. **Принцип однородности памяти**. Программы и данные хранятся в одной и той же памяти.

3. **Принцип адресуемости памяти**. Основная память состоит из пронумерованных ячеек; процессору доступна любая ячейка.

4. **Принцип последовательного программного управления**.

Программа – это набор команд, которые выполняются процессором автоматически.

#### **Структура памяти современного компьютера**

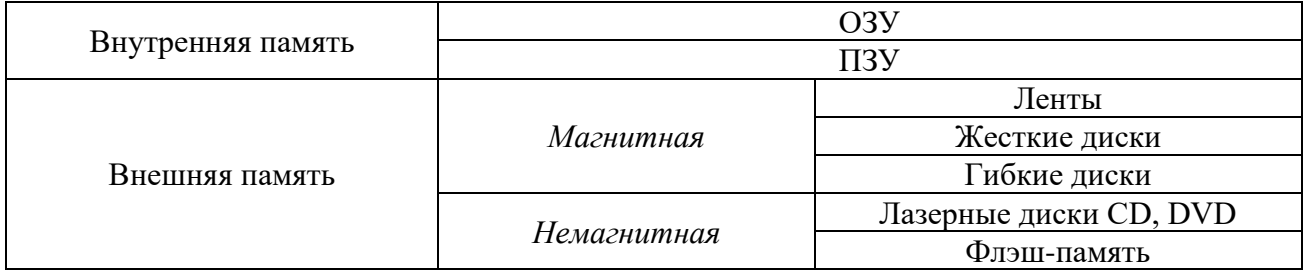

Связь мощности алфавита и информационного веса каждого символа

 $N = 2^b$